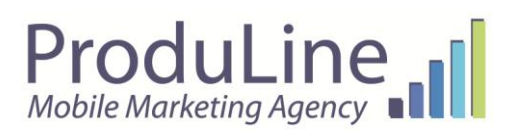

Rue de Fétinne, 98 4020 Liège Tel: +32 (0) 4 221 17 07- Fax: +32 (0) 4 221 17 08 E-mail : info@produline.com<br>VAT: BE-0477.755.484 - R.P.M. Liège

# **SmsExtraPro Gateway**

# Table of contents

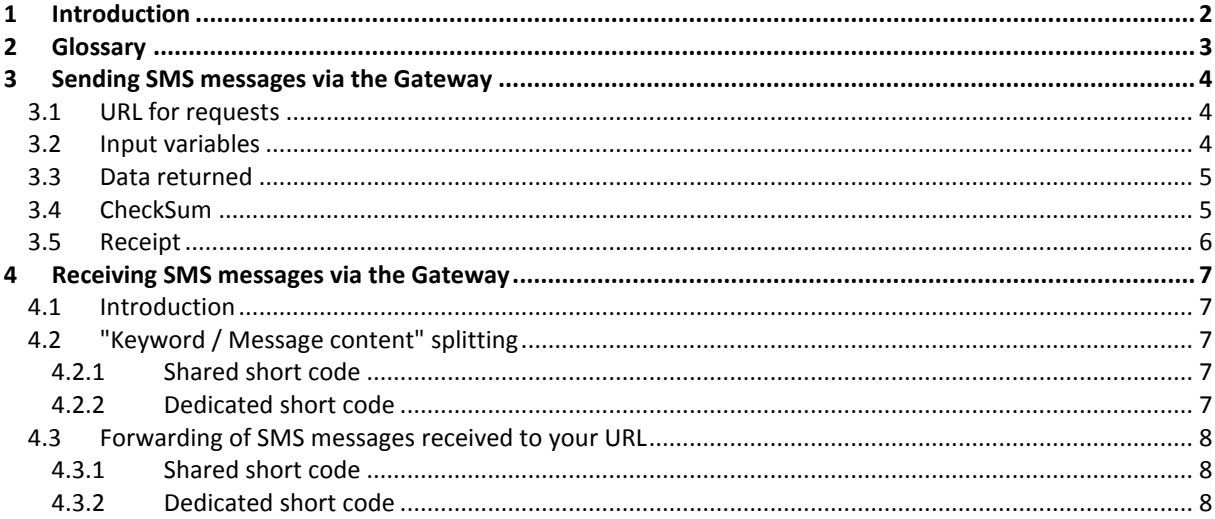

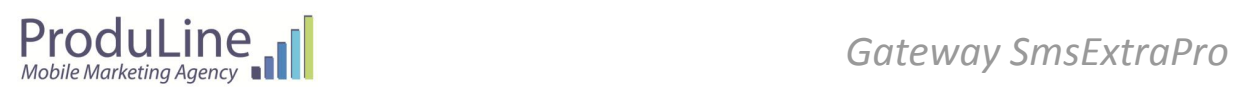

# <span id="page-1-0"></span>**1 Introduction**

Our Gateway enables you to:

- send SMS messages to one or more recipients by logging onto our servers directly via http POST and/or GET requests from your application.
- receive SMS messages on your application sent by a user to your SmsExtraPro account via http GET requests.

This Gateway offers you all SmsExtraPro's sending and receiving functionality such as:

- requesting a receipt.
- delayed sending.
- customised signature.
- forwarding of SMS messages received.
- etc

### **FREE TEST CREDIT:**

If you would like to carry out a few tests (from the interface or via http requests), we invite you to create an account free of charge on [www.smsextrapro.com](http://www.smsextrapro.com/) and tell us when your account has been created (by informing us of your account's e-mail address).

We will credit your account free of charge.

# <span id="page-2-0"></span>**2 Glossary**

- **HTTP protocol, GET and POST request, url encoding:** A description of these concepts is beyond the remit of this document. Many explanations of these concepts can be found on the Internet, in particular on: <http://www.commentcamarche.net/contents/internet/http.php3> [http://fr.wikipedia.org/wiki/Hypertext\\_Transfer\\_Protocol](http://fr.wikipedia.org/wiki/Hypertext_Transfer_Protocol)

### - **Case dependant**

This term indicates that uppercase and lowercase characters must be respected.

### - **Long SMS**

SMS messages of over 160 characters and a maximum of 1500 sent as several linked text messages. Modern GSM phones are capable of joining the different fragments together to display these messages as a single long SMS message.

The cost of a long SMS message therefore, is the cost of a normal SMS message multiplied by the number of SMS messages required to display the whole message.

From 0 to 160: 1 SMS message.

From 161 to 300: 2 SMS messages.

From 301 to 450: 3 SMS messages.

…

### - **UNIX TIMESTAMP**

Represents the number of seconds elapsed since 01/01/1970 00 :00 :00 UTC. Se[e http://www.unixtimestamp.com/](http://www.unixtimestamp.com/)

### - **SMS Reverse Billing**

An SMS message where the cost is paid in full by the end user.

### - **Receipt**

A receipt allows you to find out the status of an SMS message that has been sent (received, waiting, error,…).

### - **ShortCode**

Short (4 figures or more) or long number (11 figures) making it possible to receive SMS messages when they are sent from a GSM phone to the number in question.

### - **Dedicated ShortCode**

A dedicated short code is a number that is only used by a single customer.

### - **Shared ShortCode**

A shared short code is a number used by several of our customers. In this case, one or more keywords are assigned to each customer.

### - **Keyword**

A word of a minimum of 4 characters which must be present at the start of each SMS message and which permits the message to be directed to the SmsExtraPro member concerned.

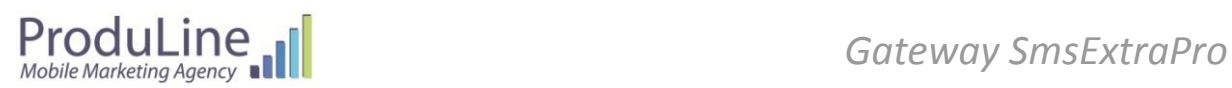

# <span id="page-3-0"></span>**3 Sending SMS messages via the Gateway**

## <span id="page-3-1"></span>**3.1 URL for requests**

the URL to call for forwarding your requests: **http://www.smsextrapro.com/HttpSend/HttpSend.php**

## <span id="page-3-2"></span>**3.2 Input variables**

Variables are passed in the form of GET and/or POST parameters.

Variable names are case dependent: uppercase and lowercase characters must be respected. In addition, in accordance with the HTTP protocol, variable names and values must be url encoded. Variables preceded by an \* are compulsory when sending your request.

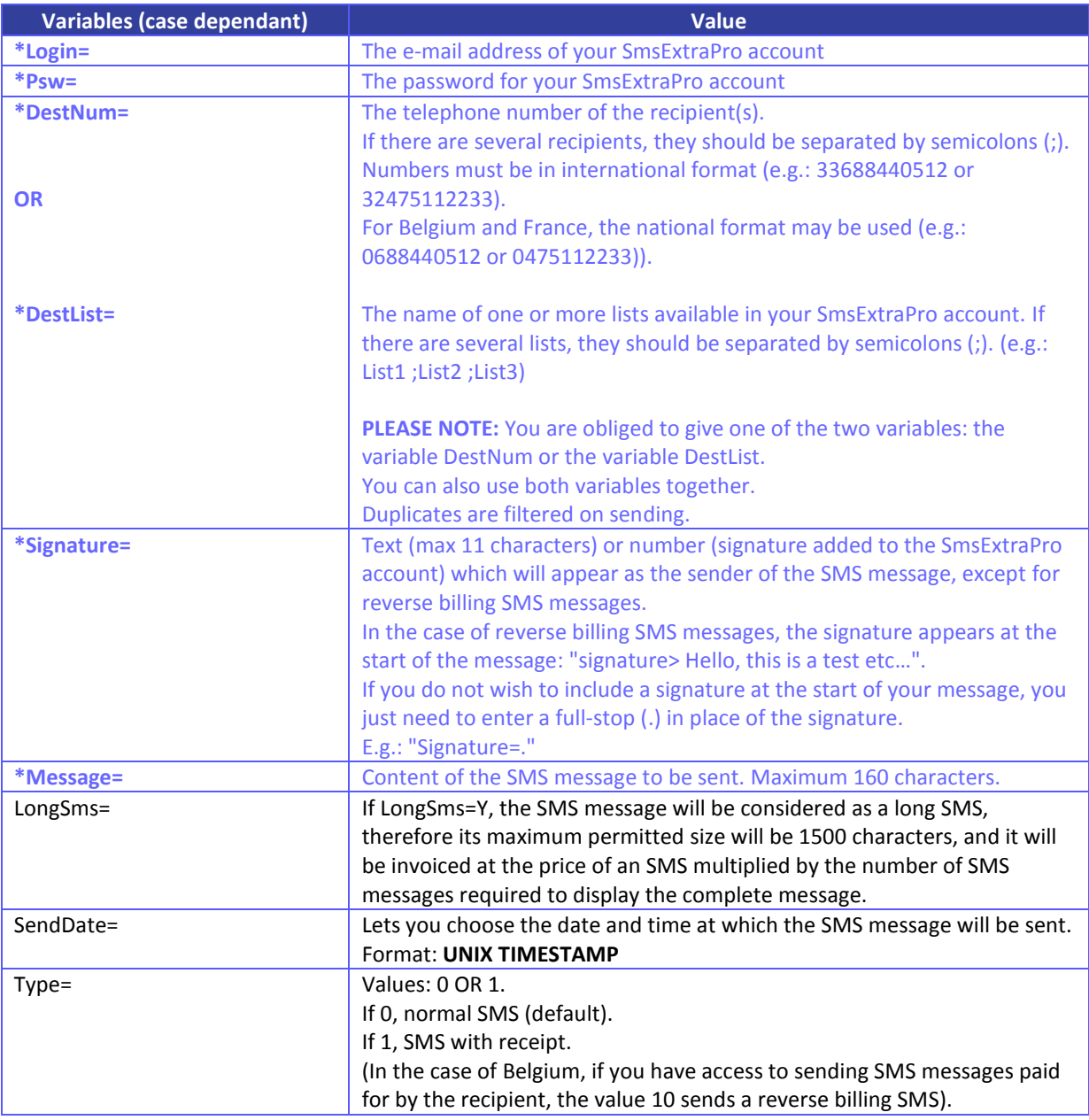

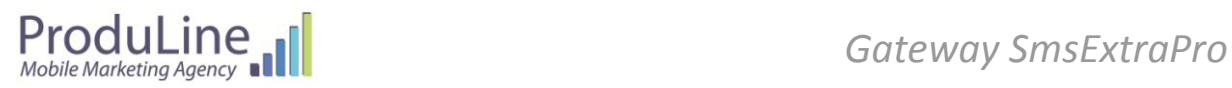

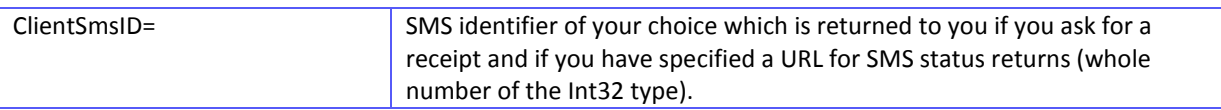

Example of a request to send an SMS:

[http://www.smsextrapro.com/HttpSend/HttpSend.php?Login=xxx@yyy.com&Psw=xxxxxx&DestNum=](http://www.smsextrapro.com/HttpSend/HttpSend.php?Login=xxx@yyy.com&Psw=xxxxxx&DestNum=324xxxxxxxx&Signature=Moi&Message=Bonjour%2C+ceci+est+le+message+du+sms.+Longueur+maximale+de+160+caract%E8res&Type=1) [324xxxxxxxx&Signature=Me&Message=Hello%2C+this+is+the+sms+message.+Max+length+160+chara](http://www.smsextrapro.com/HttpSend/HttpSend.php?Login=xxx@yyy.com&Psw=xxxxxx&DestNum=324xxxxxxxx&Signature=Moi&Message=Bonjour%2C+ceci+est+le+message+du+sms.+Longueur+maximale+de+160+caract%E8res&Type=1) [cters&Type=1](http://www.smsextrapro.com/HttpSend/HttpSend.php?Login=xxx@yyy.com&Psw=xxxxxx&DestNum=324xxxxxxxx&Signature=Moi&Message=Bonjour%2C+ceci+est+le+message+du+sms.+Longueur+maximale+de+160+caract%E8res&Type=1)

## <span id="page-4-0"></span>**3.3 Data returned**

The server responds, complying with the HTTP protocol. The format of the response is a line of the type:

<Status>: <Message>

If the message is saved correctly, the response is: **Ok: Ok**

The message will then be sent immediately or later depending on the value of SendDate. The receipt will be forwarded in the form of an HTTP request to your return URL (as long as it has been defined and you have requested a receipt).

If an error occurs when your request is being sent, the response is: **Error: <Error message>**

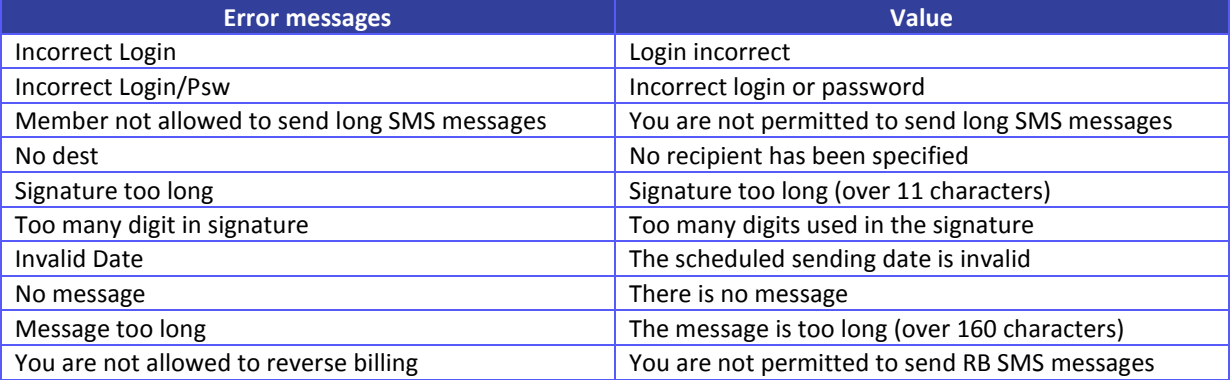

# <span id="page-4-1"></span>**3.4 CheckSum**

The checksum allows you to send your SMS messages via the Gateway without transmitting your password in the requests.

In order to do this, the variable "Psw" must be replaced by "CheckSum".

The variable "CheckSum" is calculated via an Md5 of the following values pasted one after the other:

- Login: the login for your SmsExtraPro account.
- **Psw:** the password for your SmsExtraPro account.
- **Message**: the content of the Message variable

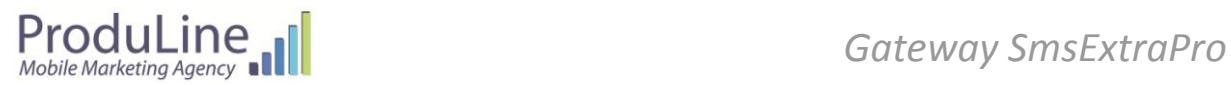

In PHP for example, this is written:

### **\$CheckSum = md5(\$Login . \$Psw . \$Message)** ;

If your login is "xxx@yyy.com", your password is "azerty" and your message is "Hello, this is the SMS message": \$CheckSum = md5('xxx@yyy.comazertyHello, this is the SMS message');

## <span id="page-5-0"></span>**3.5 Receipt**

When the variable Type= is present in your request and it is set to 1, this means that you would like to receive a receipt for this message.

If you would like us to send these receipts to your application, you just need to give us the URL to which they should be forwarded. You can define it in your SmsExtraPro account by clicking on "Sending option" in the lefthand menu, then "URL for sending receipts" and save your URL here.

We will send you the following variables via this URL as soon as the status of an SMS message is changed:

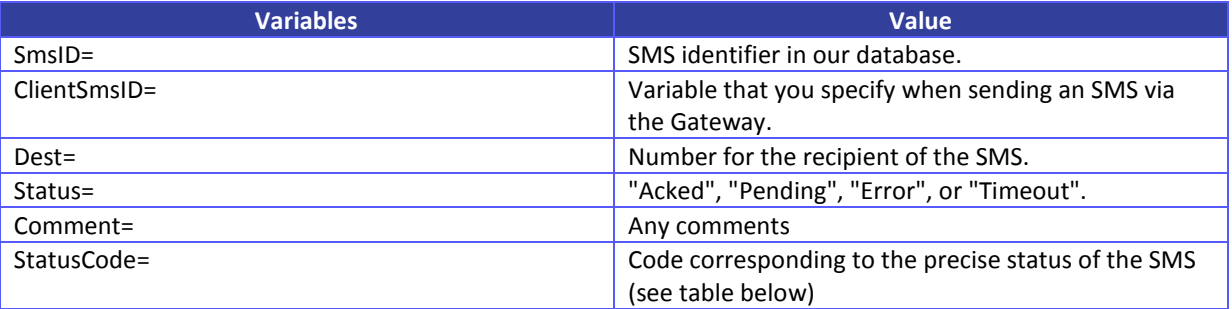

Example of a receipt

[http://www.mysite.com/MyReceipts.php?SmsID=123456&ClientSmsID=258&Dest=324xxxxxxxx&Status=Acked](http://www.monsite.com/MesAccusés.php?SmsID=123456&ClientSmsID=258&Dest=324xxxxxxxx&Status=Acked&Comment=&StatusCode=200) [&Comment=&StatusCode=200](http://www.monsite.com/MesAccusés.php?SmsID=123456&ClientSmsID=258&Dest=324xxxxxxxx&Status=Acked&Comment=&StatusCode=200)

### **Please find below a list of possible receipts**

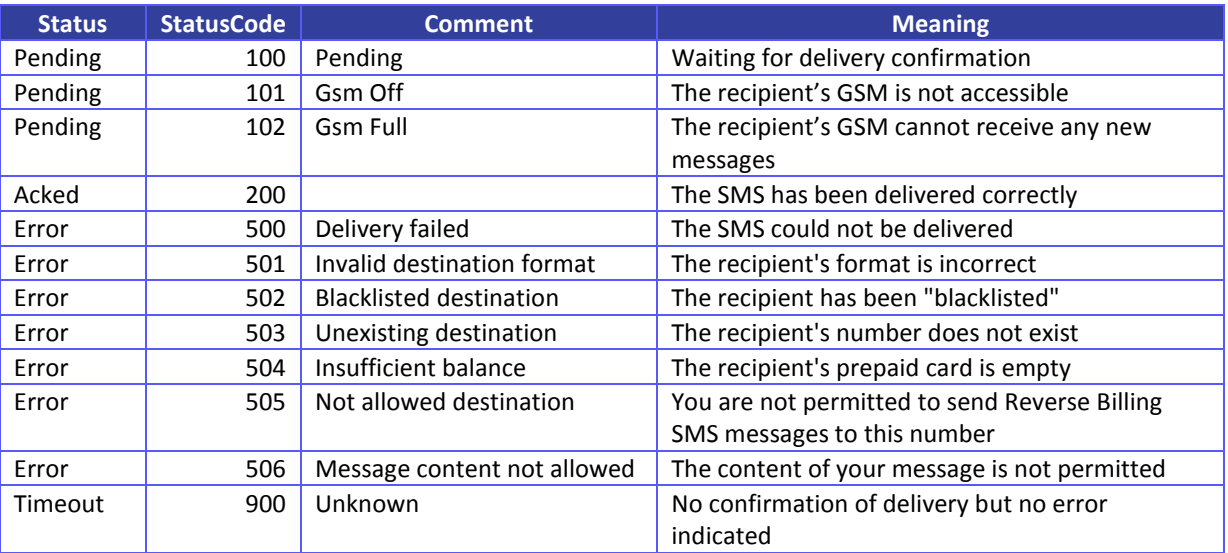

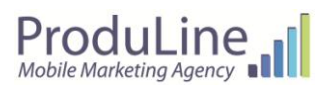

# <span id="page-6-0"></span>**4 Receiving SMS messages via the Gateway**

### <span id="page-6-1"></span>**4.1 Introduction**

You can receive SMS messages via your SmsExtraPro account. SMS messages can be received via two types of number:

- The short number.
- The long number.

The short number enables you to receive SMS messages that are premium rate or free for the user. The long number enables you to receive normal SMS messages.

Each of these numbers may be "dedicated" or "shared".

A dedicated number is a number used only by you.

A shared number is a number used by several of our customers. In this case, the first word in the message will be considered as a keyword and will be used to direct the message to the SmsExtraPro account of the corresponding member.

## <span id="page-6-2"></span>**4.2 "Keyword / Message content" splitting**

### <span id="page-6-3"></span>**4.2.1 Shared short code**

On receipt of an SMS message our system will split your SMS into two:

- The first word of the message will be considered as the keyword (referred to below as: RealKey)
	- The rest of the message will be considered as the message content.

The keyword (RealKey) will be analysed to link it with the theoretical keyword (Key) to which it corresponds. Theoretical keywords are those chosen by our customers when they reserve a keyword.

### This theoretical keyword may be a complete word or a prefix.

In the latter case, it is sufficient for the first word (RealKey) to start with the theoretical keyword (Key) for the message to be assigned to it.

Example:

- You have chosen a theoretical keyword (Key): "ABC%" (the % at the end indicates that it is a prefix).
- An SMS message arrives with the following content: "ABCDEF Hi everyone."
- The RealKey is extracted: "ABCDEF"
- The content is extracted: "Hi everyone."
- The Key "ABC%" is actually a prefix for the RealKey "ABCDEF"  $\rightarrow$  the SMS received is assigned to your account.

### <span id="page-6-4"></span>**4.2.2 Dedicated short code**

On receipt of an SMS using a dedicated Short code, the message is not split. The contents of the SMS correspond to the whole message.

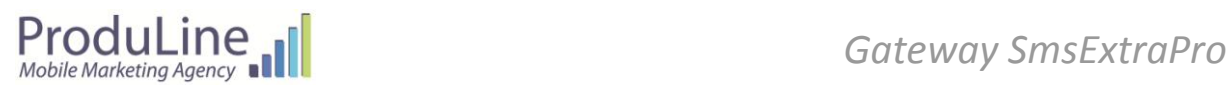

## <span id="page-7-0"></span>**4.3 Forwarding of SMS messages received to your URL**

### <span id="page-7-1"></span>**4.3.1 Shared short code**

On receipt of an SMS message using a keyword linked to your SmsExtraPro account, we forward this SMS to your server (URL) via an http GET request.

The variables transmitted to your URL on receipt of an SMS via your SmsExtraPro account are as follows:

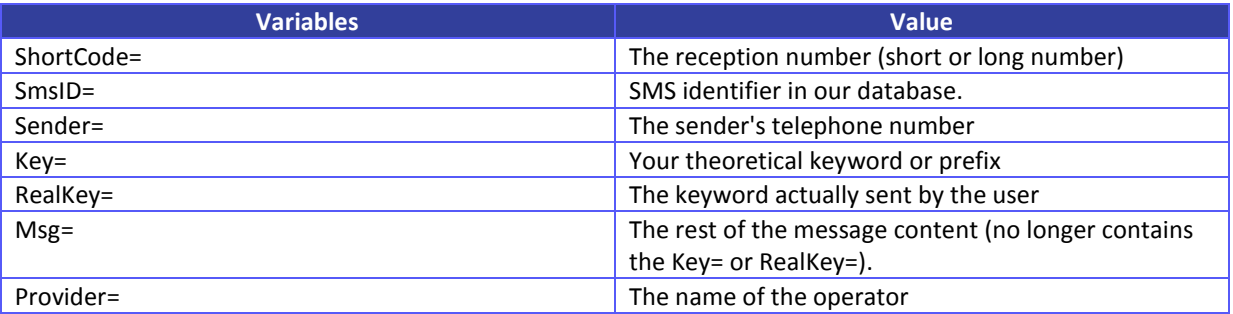

Example:

- SMS received: "ABCDEF Hi everyone." using the ShortCode : 1234
- Theoretical keyword: "ABC%" > Encoded URL, this gives: "ABC%25"
- Your URL for receiving messages is: http://www.mysite.com/MySmsReceived.php

The full URL that will be called to forward your SMS message will be:

[http://www.mysite.com/MySmsReceived.php?ShortCode=1234&SmsID=12569&Sender=324xxxxxxxx&Key=AB](http://www.monsite.com/MesSmsReçus.php?ShortCode=1234&SmsID=12569&Sender=324xxxxxxxx&Key=ABC%25&RealKey=ABCDEF&Msg=bonjour+tout+le+monde.&Provider=Belgique) [C%25&RealKey=ABCDEF&Msg=Hi+everyone.&Provider=Belgium](http://www.monsite.com/MesSmsReçus.php?ShortCode=1234&SmsID=12569&Sender=324xxxxxxxx&Key=ABC%25&RealKey=ABCDEF&Msg=bonjour+tout+le+monde.&Provider=Belgique)

### <span id="page-7-2"></span>**4.3.2 Dedicated short code**

On receipt of an SMS message using a dedicated number linked to your SmsExtraPro account, we forward this SMS to your server (URL) via an http GET request.

The variables forwarded to your URL on receipt of an SMS via your SmsExtraPro account are as follows:

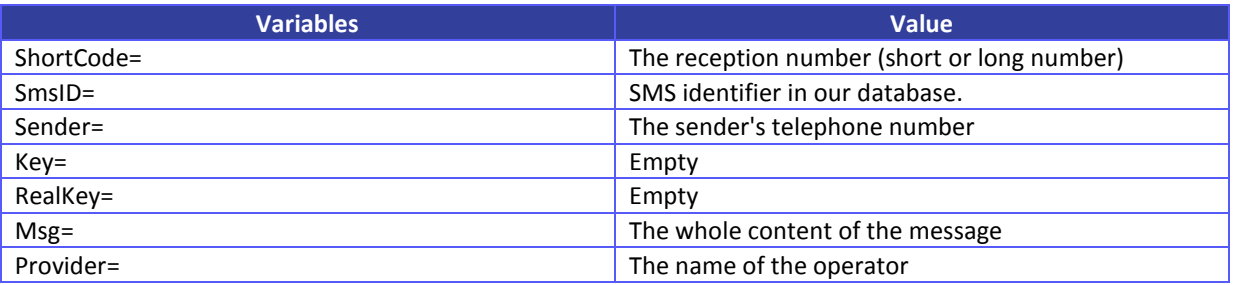

Example:

- SMS received: "ABCDEF Hi everyone." using the ShortCode : 1234
- Your URL for receiving messages is: http://www.mysite.com/MySmsReceived.php

[http://www.mysite.com/MySmsReçus.php?ShortCode=1234&SmsID=12569&Sender=324xxxxxxxx&Key=&Real](http://www.monsite.com/MesSmsReçus.php?ShortCode=1234&SmsID=12569&Sender=324xxxxxxxx&Key=&RealKey=&Msg=ABCDEF+bonjour+tout+le+monde.&Provider=Belgique) [Key=&Msg=ABCDEF+Hi+everyone.&Provider=Belgium](http://www.monsite.com/MesSmsReçus.php?ShortCode=1234&SmsID=12569&Sender=324xxxxxxxx&Key=&RealKey=&Msg=ABCDEF+bonjour+tout+le+monde.&Provider=Belgique)